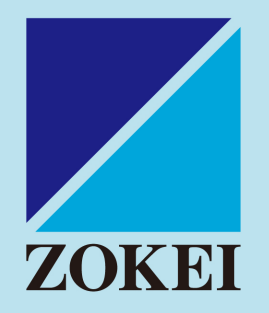

# **令和6年度 新2年次生ガイダンス**

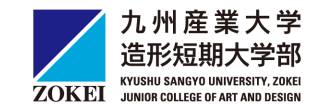

**書類交付及び教務ガイダンス**

**教務ガイダンス スケジュール**

# **①配布資料の確認**

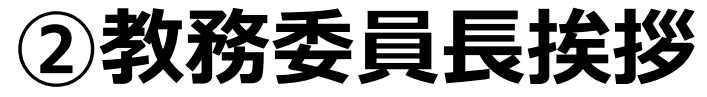

# **③教務ガイダンス**

### **(系列希望調査書記入説明 ほか)**

**※その他スケジュールについては別紙参照**

## **配布物の確認**

### **令和6年度配付書類及び解説(A4縦1枚)に記載されている ものが、すべてあるか確認してください。**

- 1. 令和6年度配付書類及び解説(九州産業大学造形短期大学部)
- 2. 教務ガイダンス資料
- 3. 学生証裏面シール
	- ★住所・氏名を記入して、学生証裏面に貼ってください。
- 4. 授業時間割表
- 5. 単位修得チェック表
- 6. 大学生活を守るための諸注意
- 7. 九州産業大学美術館所蔵品+展『遊ぶ』-おもちゃと造形をめぐる8章-チラシ
- 8. 九州産業大学造形短期大学部紀要
- 9. 学年暦

# **令和6年度 学年暦について**

#### **[ 授業回数:半期14回・通年28回 ]**

### **前学期授業 : 4 月 8日(月)- 7 月 19日(金)**

**後学期授業 : 9 月 16日(月)- 12 月 24日(火**)

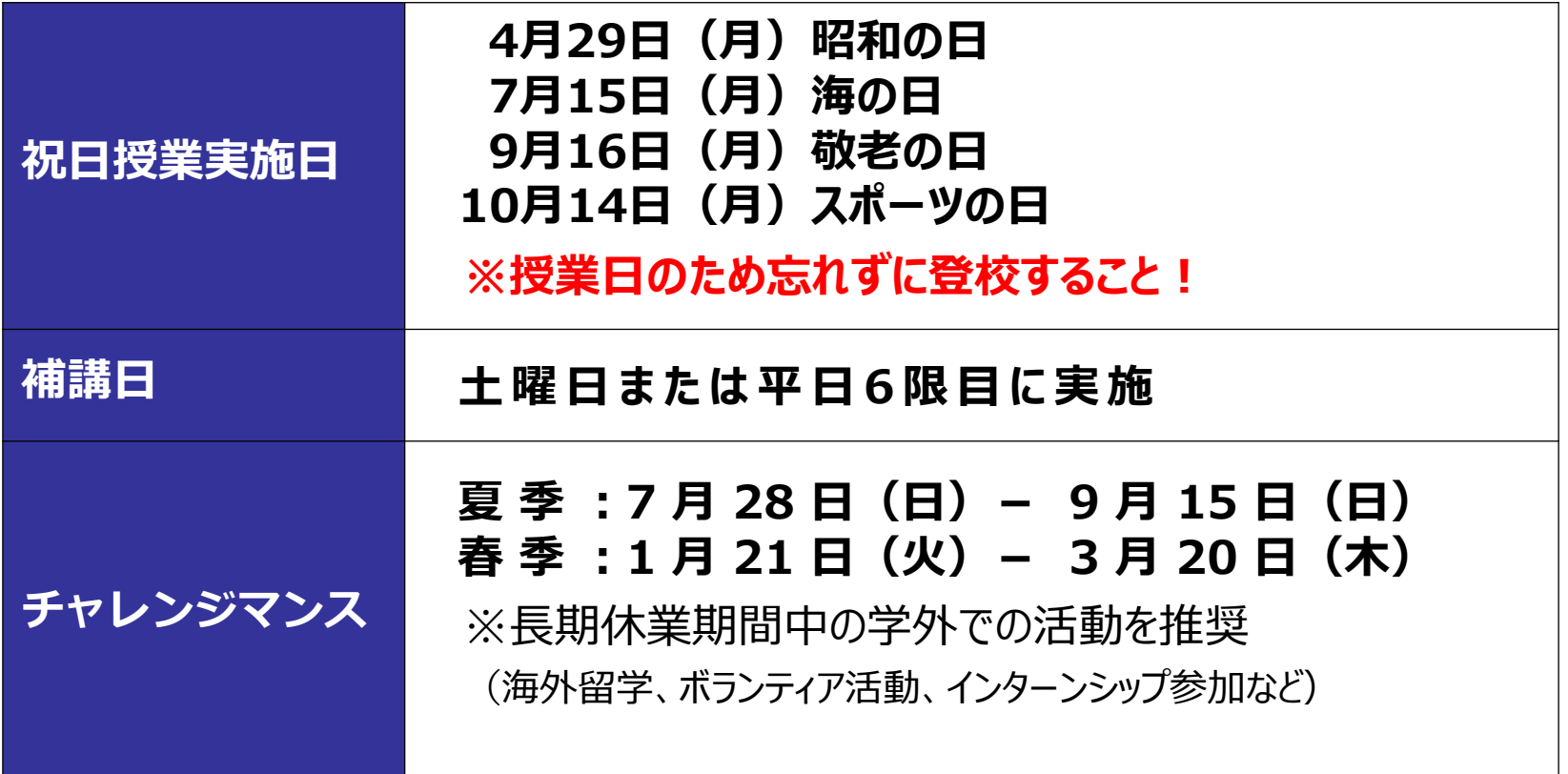

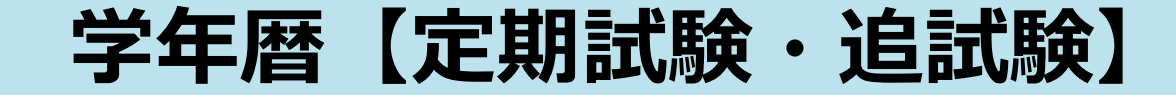

**定期試験**

**前学期 7月22日(月)**- **7月27日(土)**まで **後学期 1月10日(金)**- **1月20日(月)**まで

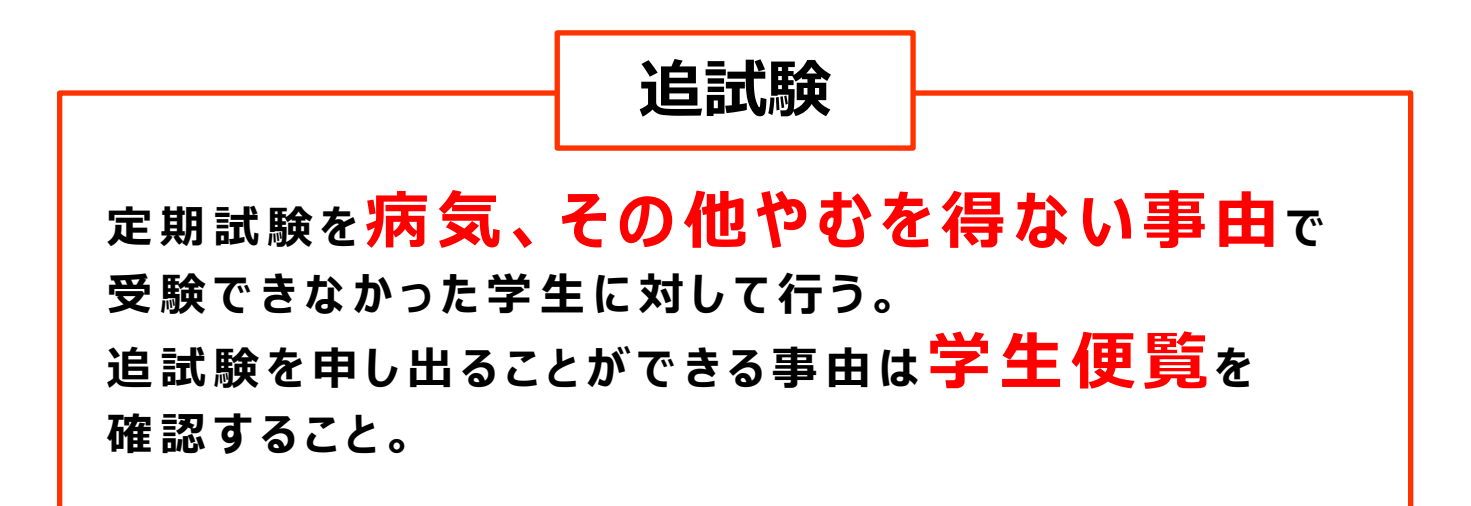

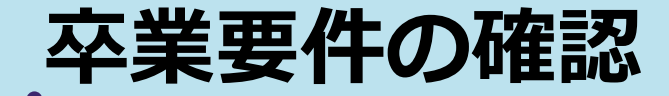

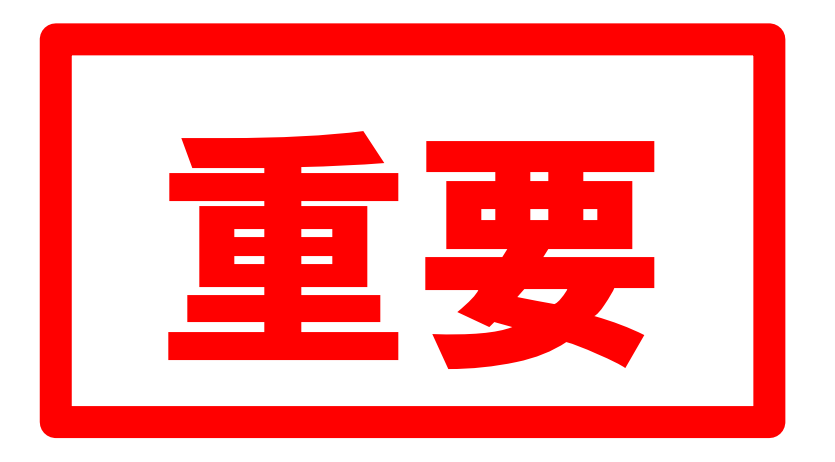

**別添資料で説明します。**

**「成績原簿(持参した学生のみ)」と「単位修得チェック表」を ご覧ください。**

### **卒業要件の確認**

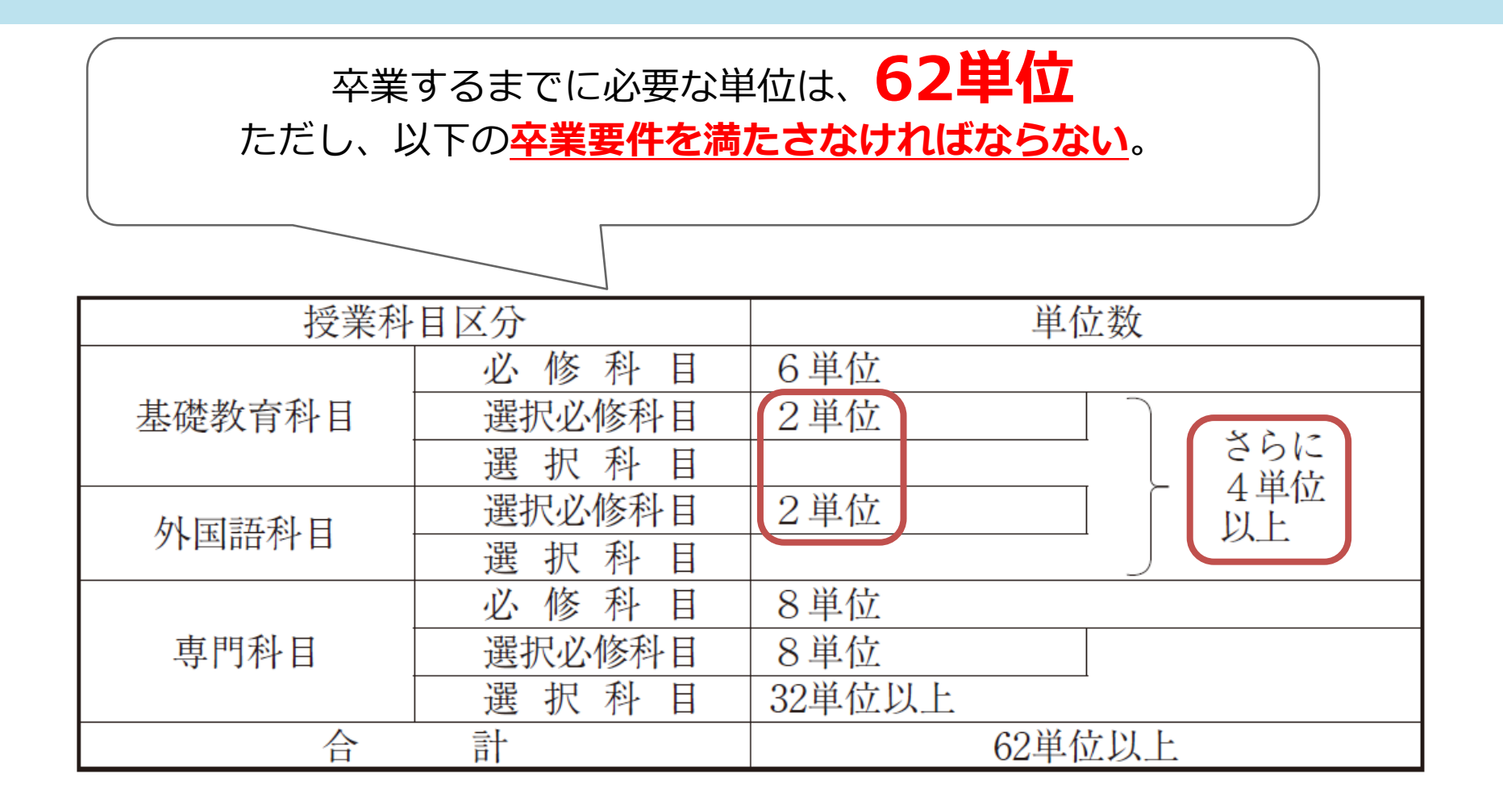

特に、基礎教育科目・外国語科目の単位修得に注意すること!

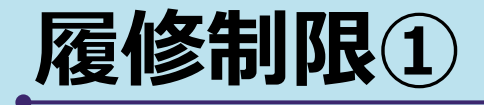

#### 学生便覧 19ページ

〔履修規程〕

第7条 第3項

学則第9条第2項別表第1に定める「領域ごとの 選択必修科目」を履修するためには、2年次まで に原則として同一系列の系列専門科目2単位又は 同一領域の領域専門科目6単位以上を修得してい なければならない。

関連ある科目を取っておくことが理想

【例】 写真表現Ⅰ(2単位) ストックフォト基礎 (2単位) レ 写真研究 写真照明技術(2単位)

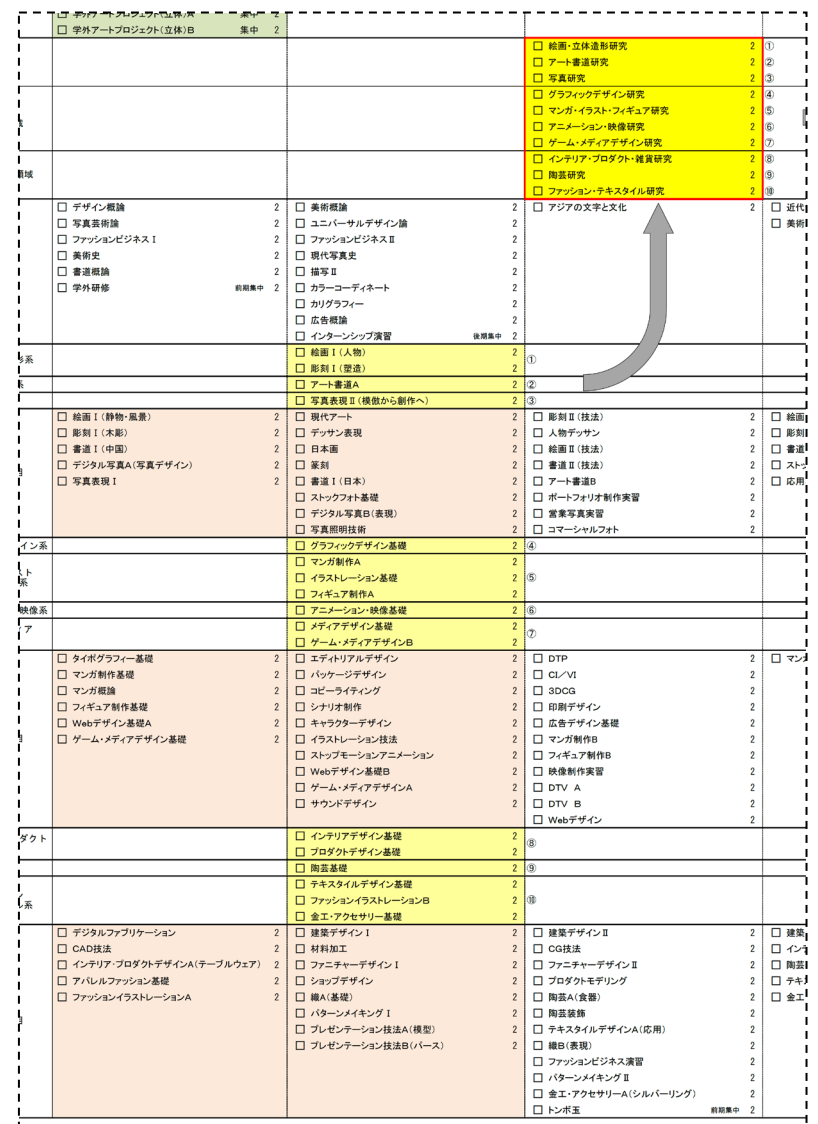

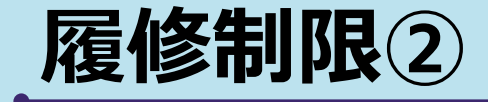

#### 学生便覧 19ページ

〔履修規程〕

第7条 第4項

卒業研究を履修するためには、原則として学則 第9条第2項別表第1に定められた「領域ごとの 選択必修科目」2単位を修得し、 かつ、当該年度の卒業が可能となるよう 履修していなければなければならない。

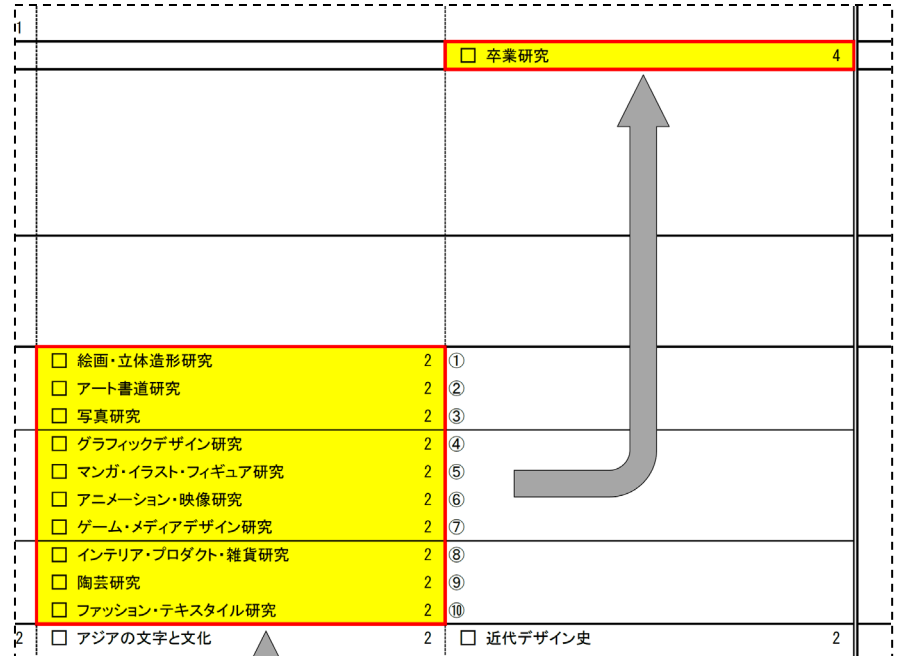

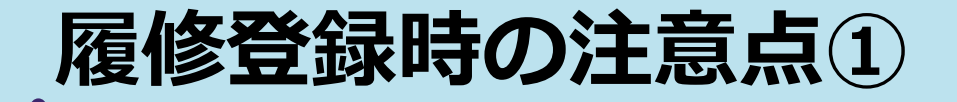

### **①前期の履修期間に 「卒業要件を満たした履修登録」**

- **⇒前学期・後学期・通年科目すべて登録してください。 ※後期科目は後期の履修期間に変更が可能です**
- **②「キャリア・プランニング」や「描写Ⅰ」など、 一部 K's Lifeから登録出来ない科目があります。 履修が必要な学生は、必ず「履修登録期間中」に 教務課窓口で(1号館1階)相談してください。**

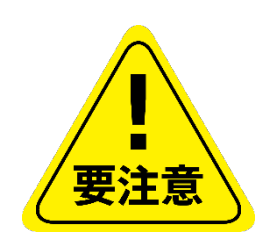

- 授業内容・教室の規模に応じて履修登録を制限している科目もあります。
- 履修登録期間終了後は科目の追加登録はできません。
- 2年次生は、卒業要件を満たすように 前学期・後学期・通年科目を 登録しなければ、「 卒業見込証明書 」が発行できません。

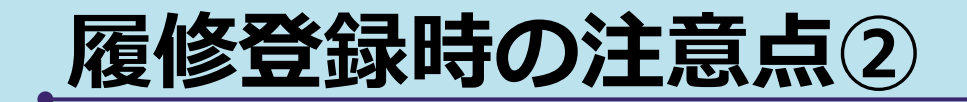

# ①年間で履修できる単位数は**「46単位」**です。

- ただし、学期授業時間外に実施する集中講義科目等の単位は 含まれません。
- ※各学期終了時までの累積GPAが**3.0以上**の者は、 さらに4単位履修することが可能です。
- ➡ 別途登録される科目(例:卒業研究・4単位)も 46単位に含まれるので、注意して履修登録を 行ってください。

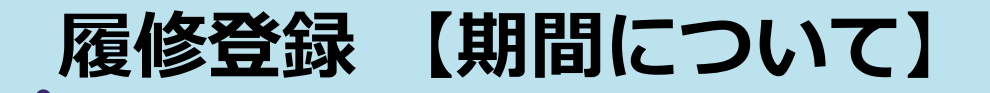

K's Lifeで登録を行ったら、翌日以降に出力し、内容に間違いないか必ず 確認してください。特に**卒業に必要な単位を履修しているか再度確認を!**

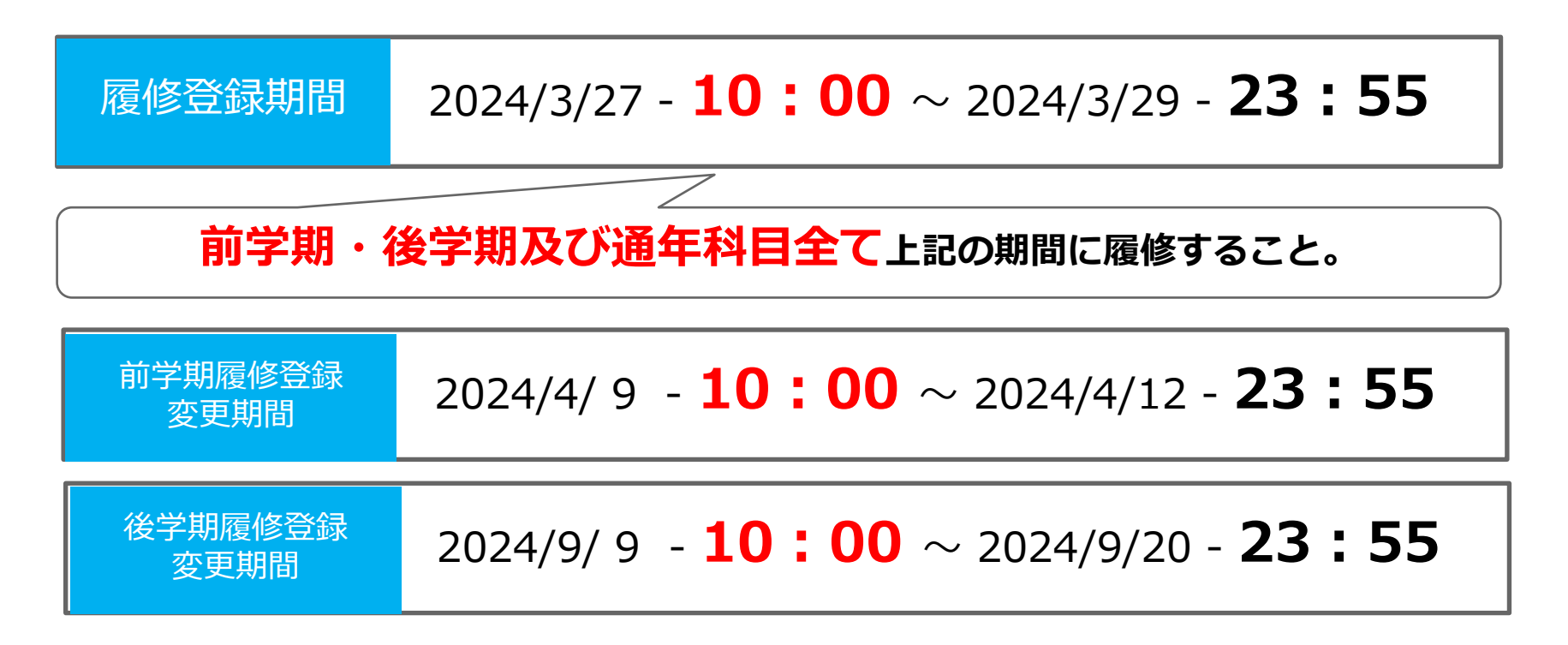

**授業内容・教室の規模に応じて履修登録を制限している科目もあります。 履修登録期間終了後に履修科目の追加登録はできません。**

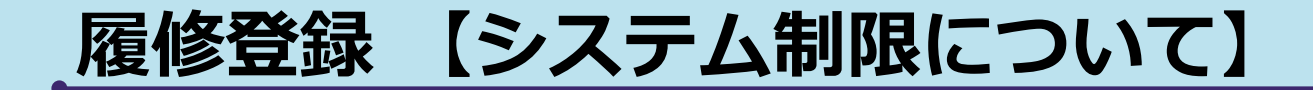

### **履修登録期間はK's Lifeが混み合います**

履修登録期間は自宅PCやスマートフォンなど学外ネットワーク からのアクセスが集中することが予想されるため接続に時間が かかる可能性があります。

### **履修登録初日の3月27日(水)は下記機能は利用できません。**

- 履修情報登録修正画面の「印刷ボタン」と「単位修得状況ボタン」
- 個人時間割画面の「印刷ボタン」(※時間割印刷は可能。)
- 教務システムトップの「単位修得情報の参照リンク」

※ システム稼働状況により翌日以降も制限される場合があります。

# 学籍情報の更新

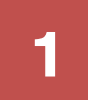

#### $1 - \frac{10000 \times 10000 \times 7 + 10000}{2}$ menu > マイinfo > 学生情報を クリック

学籍詳細情報の「編集」を クリック

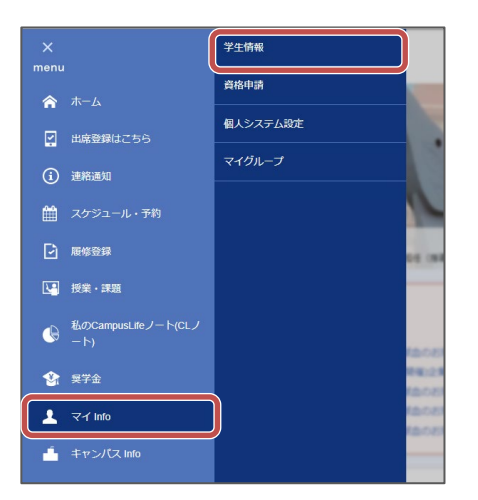

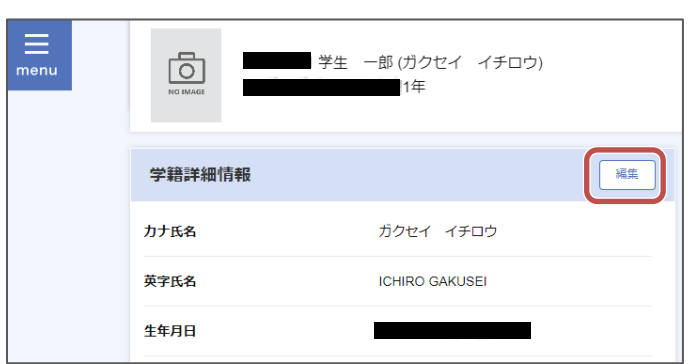

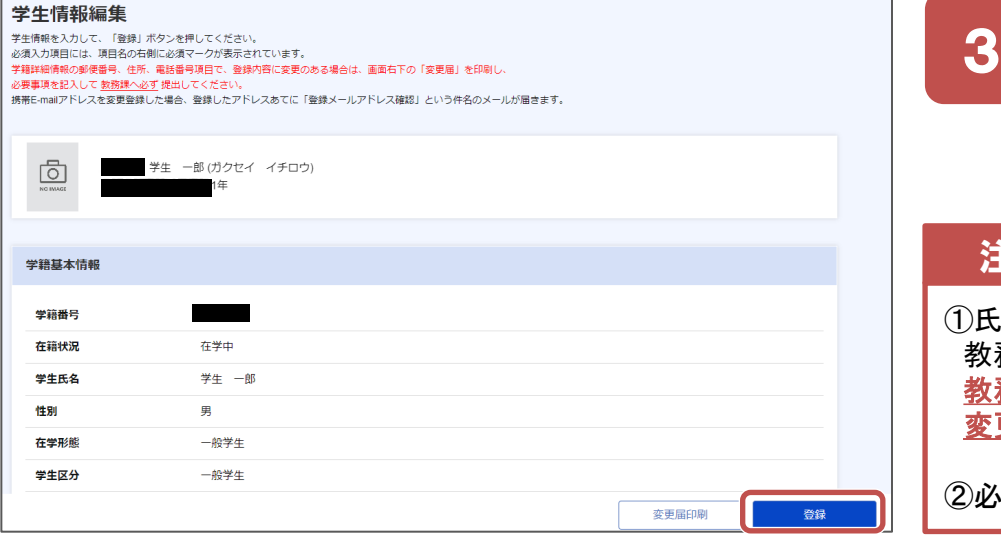

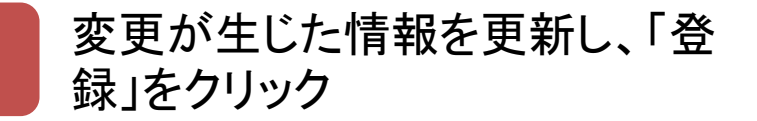

#### 注意点

①氏名等WEB上で更新できない項目に変更が生じた場合は 教務課窓口に 変更届を提出してください。 教務課**WEB**>学籍に関するページ>本人・保証人の住所等 変更について

必ず最新の電話番号・アドレスに変更してください。

# **令和6年度 授業時間割について**

### **授業時間割表の見方**

- ●クラス指定がある科目は、原則クラス編成表に従って受講すること。 ただし、2年次生が1年次生の授業を履修する場合は自分の時間割に 合ったクラスを受講すること。
- ●教室に関しては略称のため時間割下部に記載の正式名称を確認する こと。
- ●2限続きの科目には、〔月2〕など 記載されています。 この場合、月曜2限に続く意味を表します。

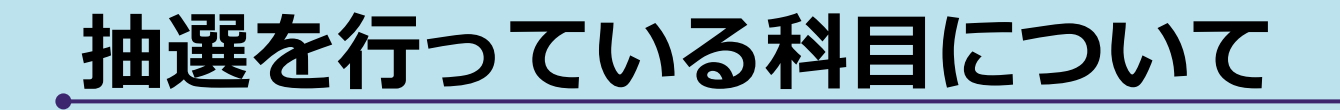

### 以下の科目は、人数過多の場合、初回授業日で抽選を行っています。

### 【1年次配当科目】

- ・アパレルファッション基礎
- ・織A(基礎)

### 【2年次配当科目】

・織B(表現)

### **編入学及び教職に関わる科目の履修について**

以下の学生は「特別履修生」の申し込みが必要です。

- ・他大学(九州産業大学含む)への編入学を目指し、 九州産業大学の科目履修を希望する学生
	- ・九州産業大学の教職科目履修を希望する学生

 **希望者は必ず、1号館1階教務課「教職」窓口にて申し込みをしてください。**

【特別履修生申込期間】 2024年3月22日(金)~ 3月28日(木)

※募集要項は教務課(教職)窓口にて配布しています。 受付日時や必要書類等の詳細は募集要項にて確認してください。 ※各学部及び教職等の時間割については、教務課HPにて確認してください。

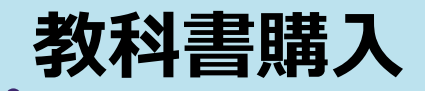

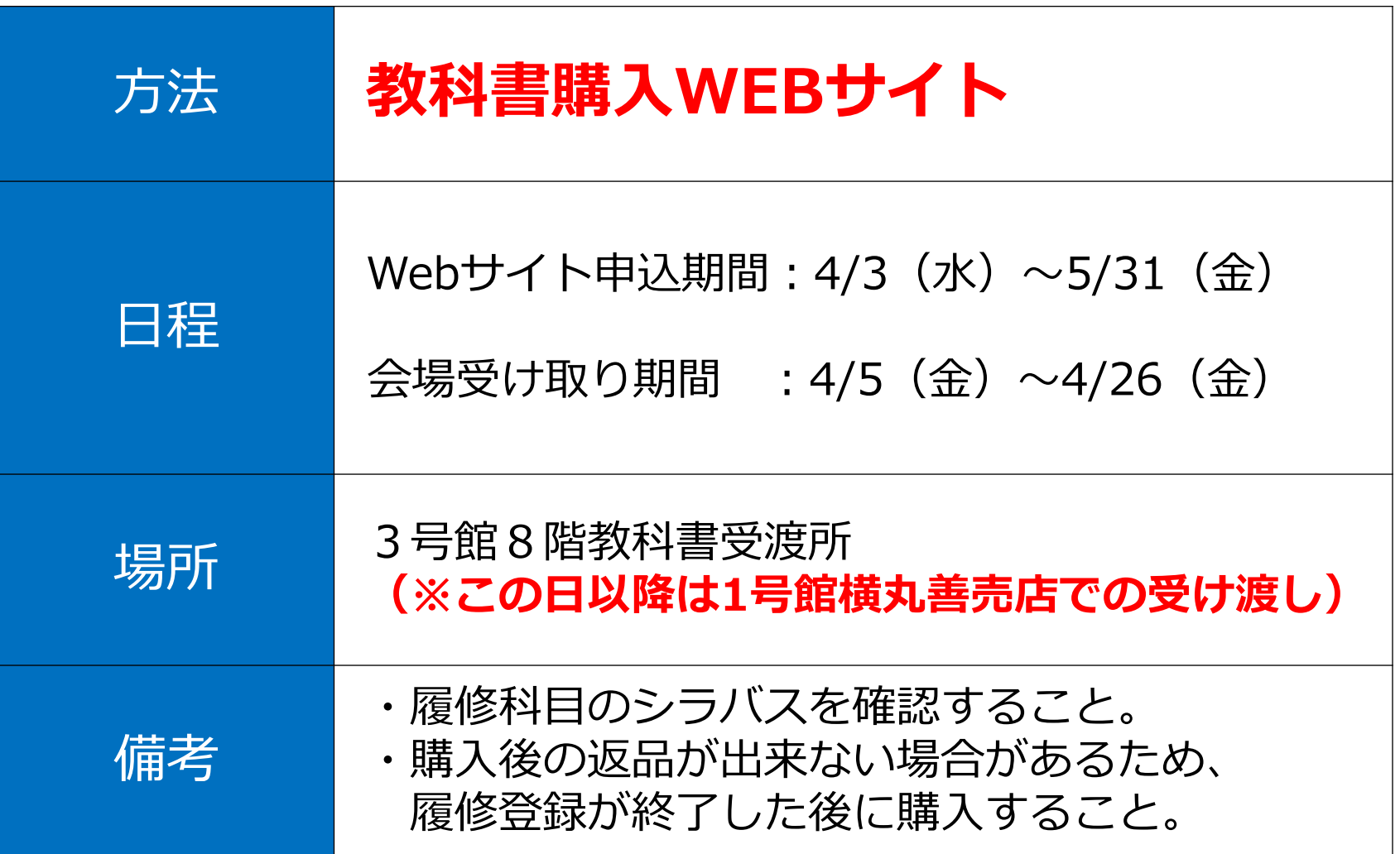

# **各種証明書発行について**

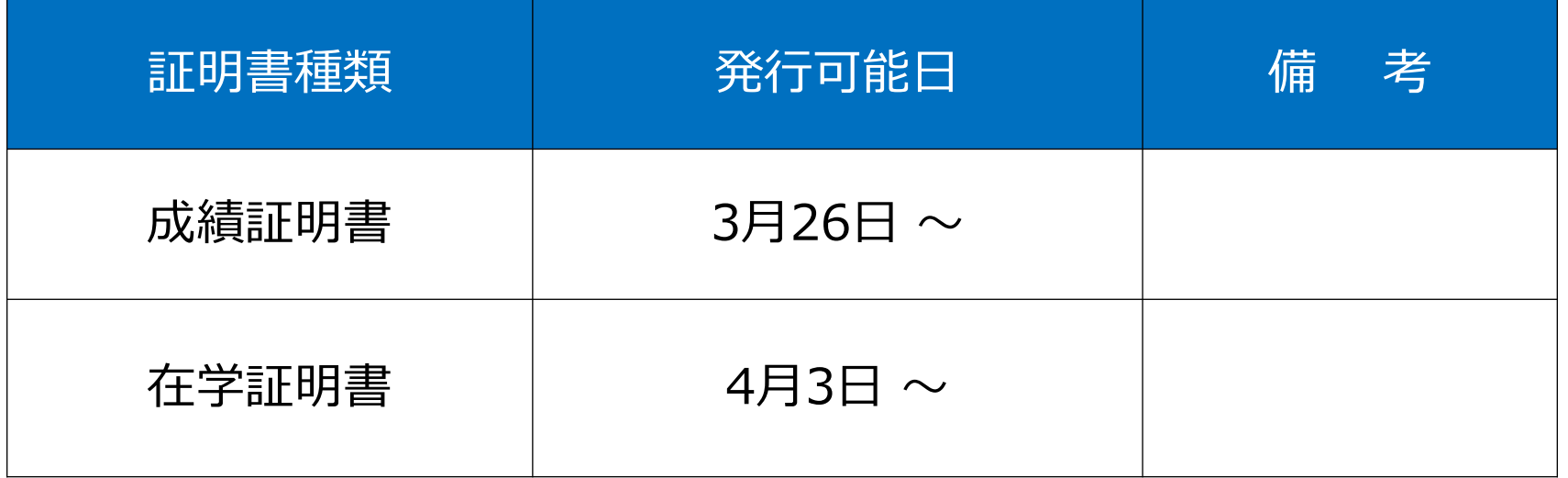

自動証明書発行機(1部200円)にて発行可能。

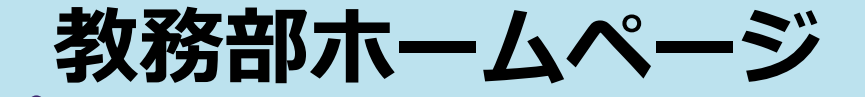

#### 時間割(授業・定期試験)など教務に関する情報を掲載

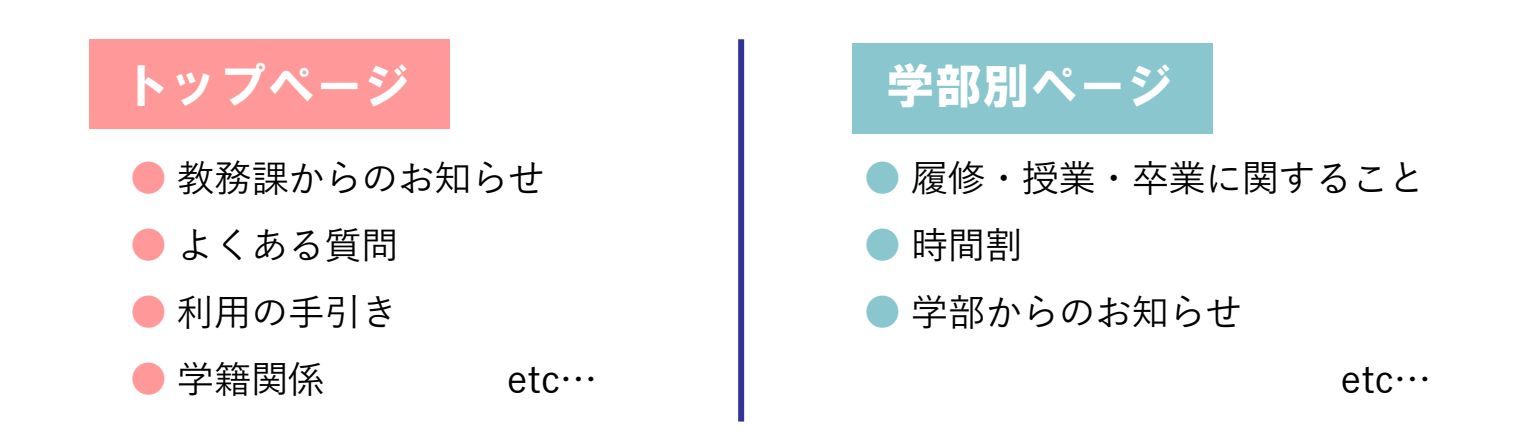

A I チャット bot

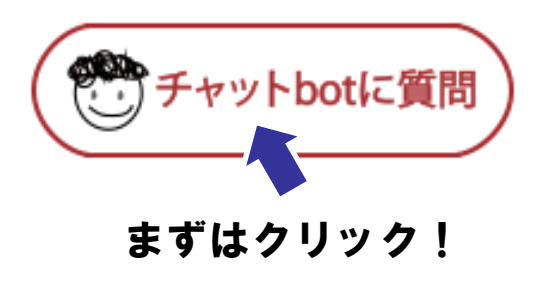

- 24時間365日対応可能なAIを使ったシステムです。
- ■分からないことがあれば、まずはチャットbotに 質問してみましょう!
- まずはクリック! | ■教務部HP、K's Lifeの画面から質問できます。

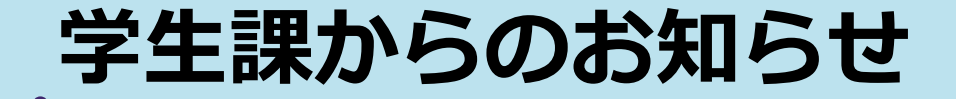

#### **新2年次の皆さんへ**

### ボランティア・ガイダンスの実施について 「学生ボランティア活動の単位化」に伴う

**令和6年度から、学生のボランティア活動が単位認定されることに伴い、以下の日程でボランティア・ガイダンスを 実施します。学生のボランティア活動の単位認定に必要な手続き方法、活動時間数、活動申込方法、申請手続きなどの 説明を行います。興味のある方は是非、参加してください。**

#### 単位認定の対象:新2年次及び新1年次

#### **◆ボランティア・ガイダンス日程◆**

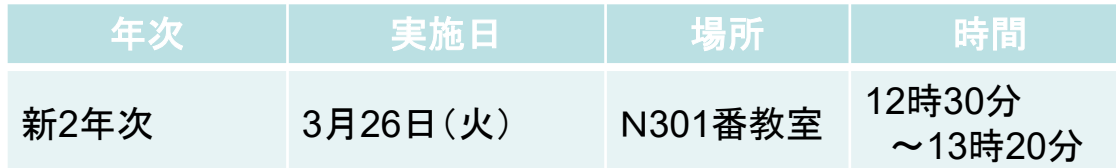

#### **◆オンラインでの参加も可能です。**

**◆オンラインで参加する場合は、「学籍番号」「氏名」にログイン名を変更の上、音声をミュートに設定して 参加してください。**

**※オンライン用URLは、3月19日(火)K's Lifeにて周知しています。ご確認ください。**

◇**問い合わせ先 学生課 TEL:092-673-5571**

### <
資格取得講座等のWEBページ→ Skill Up for MIRAI 詳しくは大学HPからチェック!!

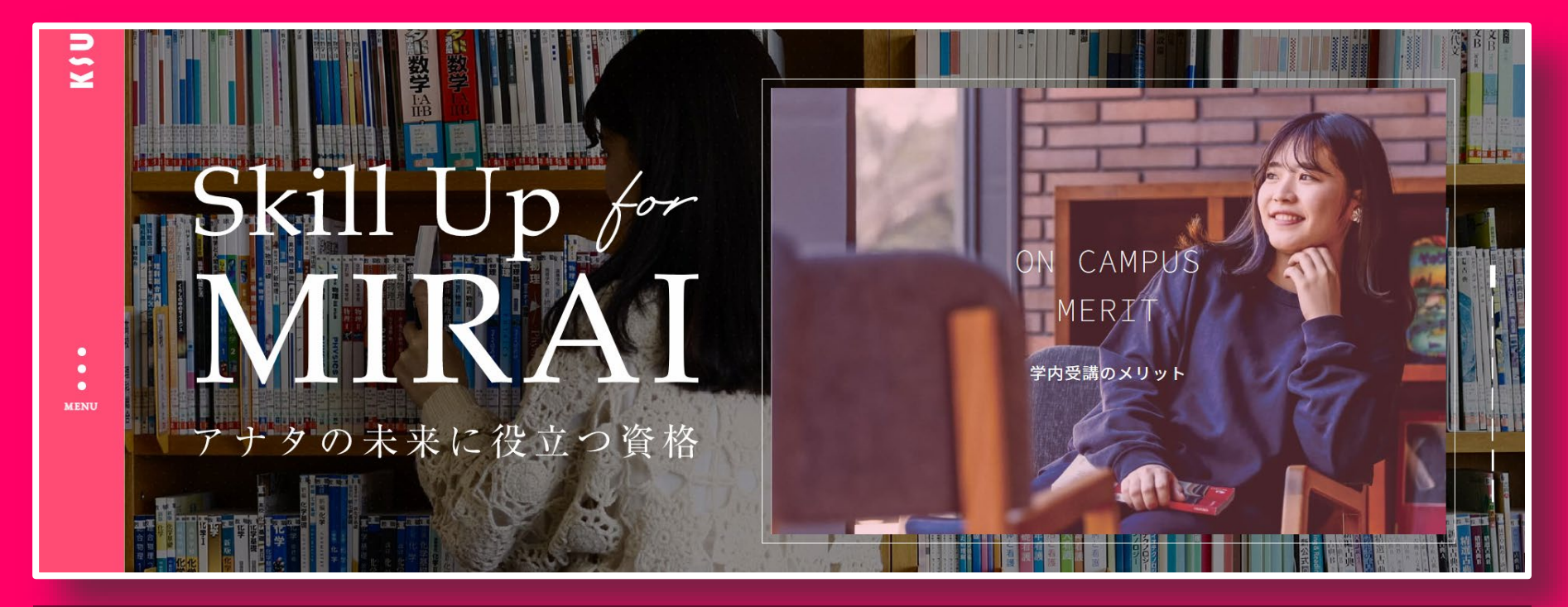

### 《受講メリット》

①国家・公的・民間の幅広い資格に対応 ②九産大生用の特別価格&カリキュラム ③学内受講による時間の有効活用 ④充実したサポート

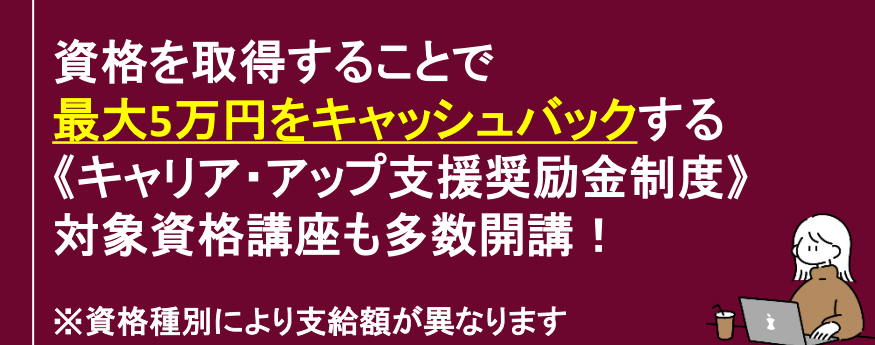

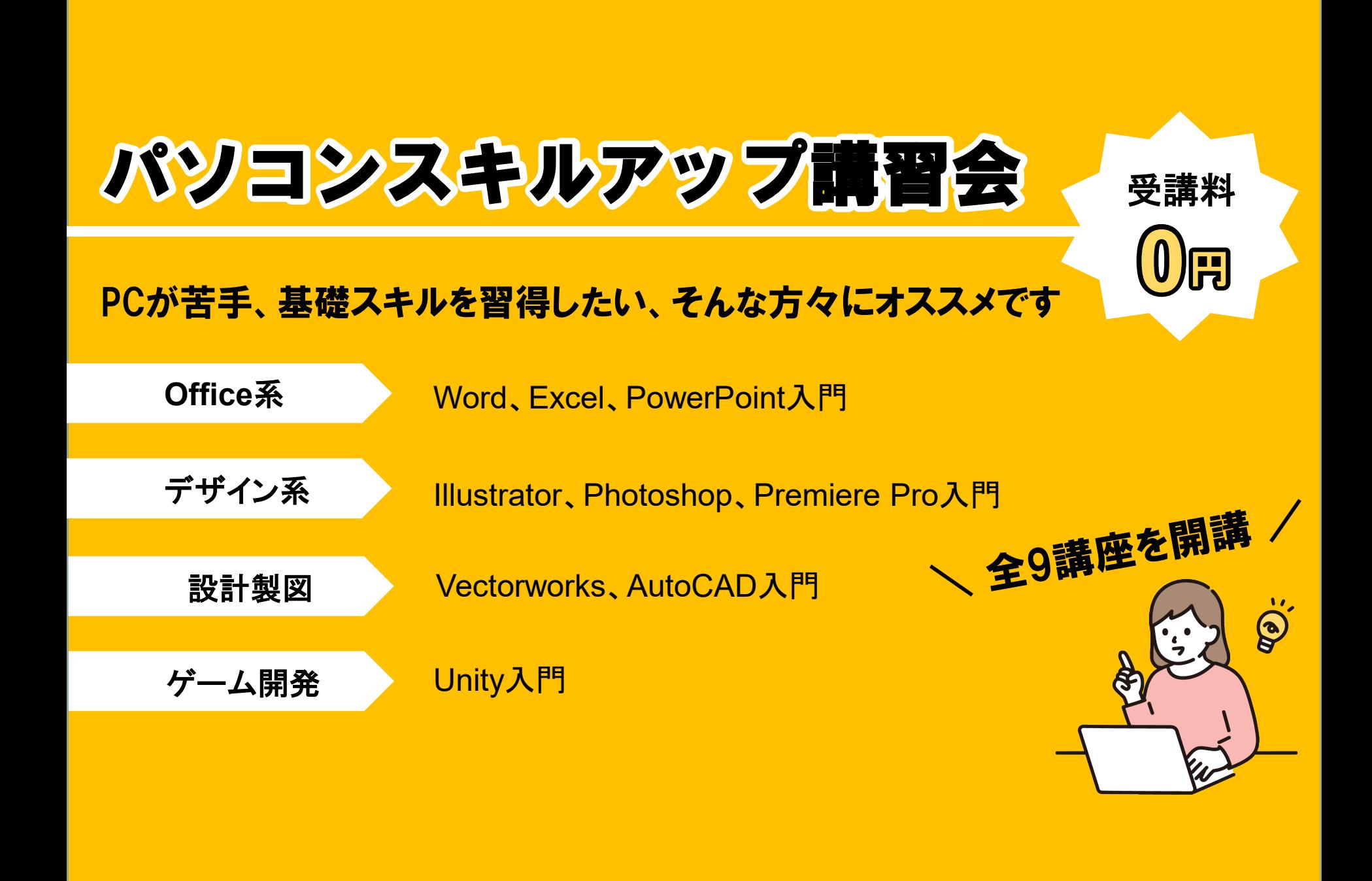

芸術学部 短期大学部 芸術研究科

# Adobe アプリのインストール

### 自身のPCにインストールして利用可能となります/

Adobeを利用する

芸術学部、造形短期大学部、芸術研究科に在籍する学生およ び大学院生(研究生、科目等履修生は除く)専用

### ~マニュアル公開中~ CNC HP(マニュアルページ) または学内連絡を確認して下さい!

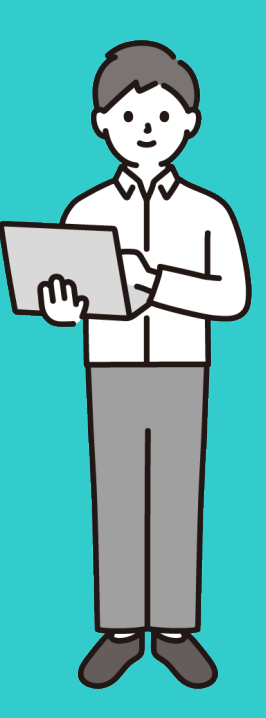

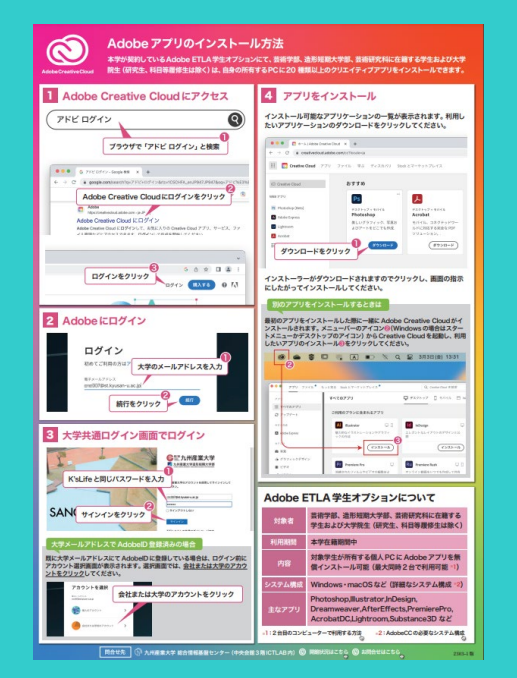

# CLノート(私のCampus Lifeノート)

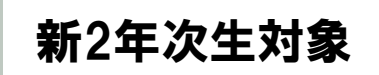

# 実施内容 \入力はクラス担任の指示に従って下さい/

・1年次の目標に対する振返り(未実施の学生のみ) ・2年次の目標設定

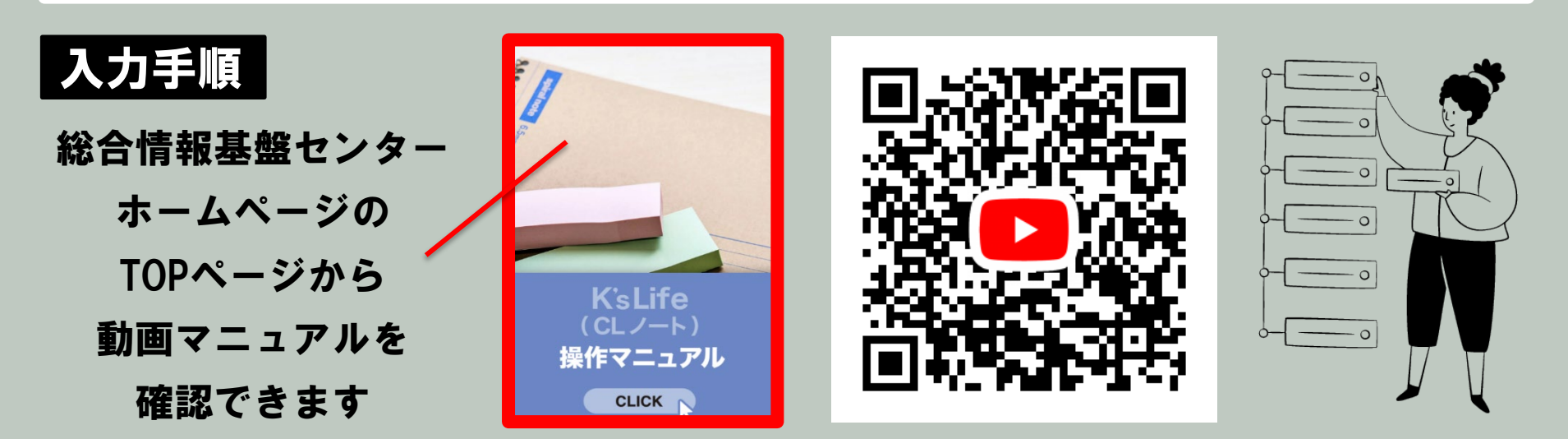

### **教務課からのお願い**

### 1 日ごとしてください

**「092-673-5196」**は、教務部からの大事な連絡です。 必ず電話に出るか、折り返しの連絡をしてください。

2

 $\begin{bmatrix} 3 \end{bmatrix}$ 

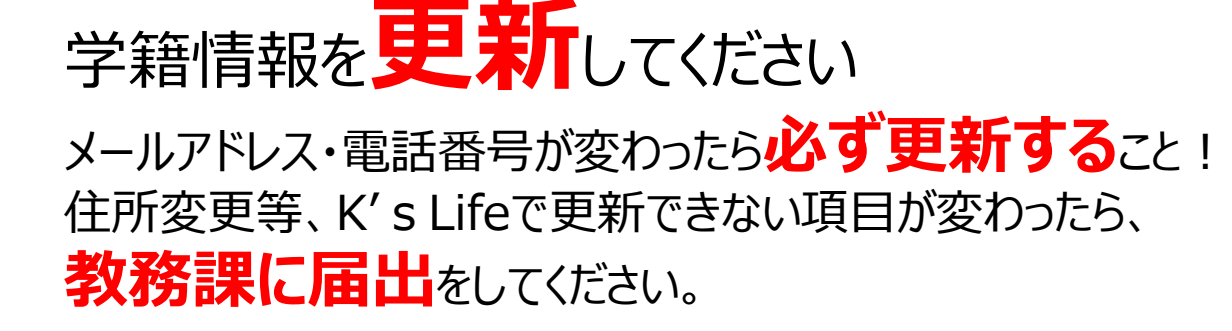

分からないことがあったら、**まずは自分で調べる**こと! **調べても分からなければ、必ずイ日言父**すること。